# Package 'gmfamm'

June 18, 2024

<span id="page-0-0"></span>Type Package

Title Generalized Multivariate Functional Additive Models

Version 0.1.0

Description Supply implementation to model generalized multivariate functional data using Bayesian additive mixed models of R package 'bamlss' via a latent Gaussian process (see Umlauf, Klein, Zeileis (2018) [<doi:10.1080/10618600.2017.1407325>](https://doi.org/10.1080/10618600.2017.1407325)).

License GPL-3

Encoding UTF-8

LazyData true

**Depends** R  $(>= 3.5)$ , bamlss

Imports mgcv, stats, MASS, splines, Matrix

Suggests testthat (>= 3.0.0), tidyverse, JMbayes2, registr, funData, MFPCA, MJMbamlss, refund

Config/testthat/edition 3

RoxygenNote 7.3.1

NeedsCompilation no

Author Nikolaus Umlauf [aut] (<<https://orcid.org/0000-0003-2160-9803>>), Alexander Volkmann [aut, cre]

Maintainer Alexander Volkmann <alexandervolkmann8@gmail.com>

Repository CRAN

Date/Publication 2024-06-18 14:30:05 UTC

# Contents

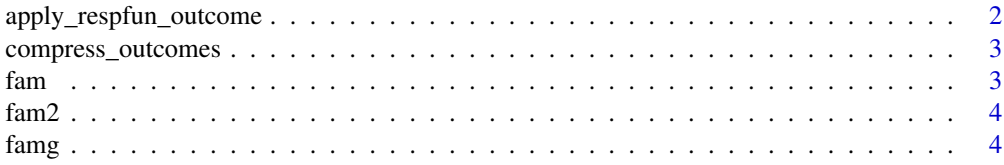

<span id="page-1-0"></span>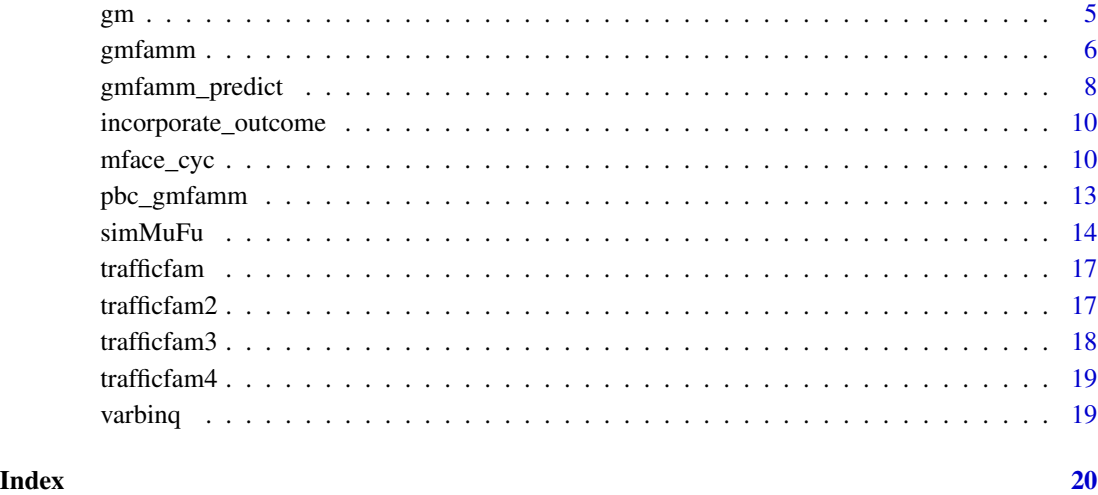

# apply\_respfun\_outcome *Apply link functions based on outcome information*

# Description

This is an internal function for the extreme case that a vector is plugged into a response function depending on outcome information.

# Usage

apply\_respfun\_outcome(x, outcome, links)

# Arguments

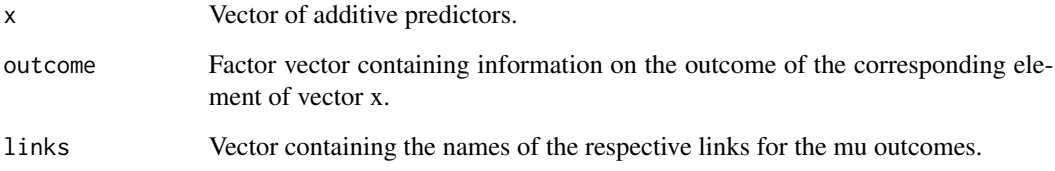

## Value

Vector of lenght x where different response functions have been applied.

<span id="page-2-0"></span>compress\_outcomes *Compress the outcome list of predictions into single vectors*

# Description

This is an internal function combining all mu and sigma outcomes, respectively, taking into account the outcome information.

#### Usage

compress\_outcomes(pred\_list, mus, sigmas, outcome)

#### Arguments

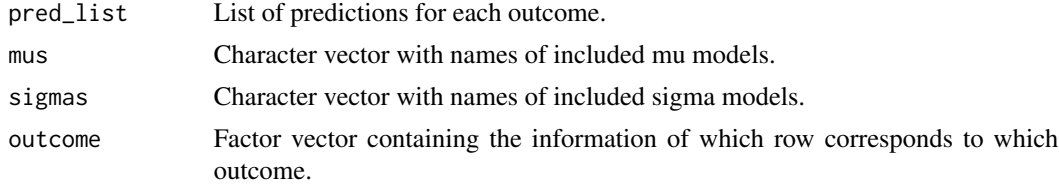

# Value

List with two elements containing predictions for mu and sigma model terms. If a some model parameters are missing (such as sigma for binomial distributional assumption) NA elements are contained.

fam *First draft of new family*

### Description

Fix three distributional assumptions and do not supply any derivatives.

# Usage

 $fam(...)$ 

# Arguments

... Not used.

# Value

A bamlss family object.

<span id="page-3-0"></span>

Fix three distributional assumptions but supply derivatives.

# Usage

fam2(...)

# Arguments

... Not used.

# Value

A bamlss family object.

# famg *Draft of new family for gamlss2*

# Description

Fix three distributional assumptions but supply derivatives.

# Usage

famg(...)

# Arguments

... Not used.

#### Value

A gamlss2 family object.

<span id="page-4-0"></span>This function is used in the formula call of a generalized multivariate functional additive mixed model to supply the information of the outcome and factor variables to bamlss.

#### Usage

gm(y, outcome, ...)

#### Arguments

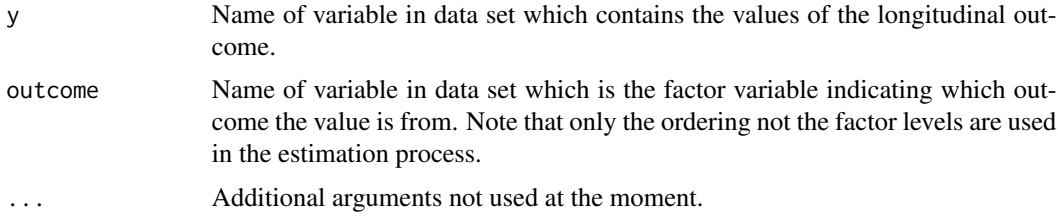

#### Value

Matrix combining y and outcomes of class 'matrix' and 'gm'.

```
set.seed(123)
# Number of subjects
n < -10# Number of observations
ni <- 3
# Covariate vector
x \leq -\operatorname{rep}(\operatorname{rnorm}(n)), each = ni)
t < -\text{rep}(c(0, 0.5, 1), \text{ times } = n)# Additive predictor
eta_1 <- t + 0.5*x
eta_2 <- t + 0.5*x# Outcomes
y1 <- rnorm(n*ni, eta_1, 0.3)
y2 <- rbinom(n*ni, 1, 1/(1 + exp(-eta_2)))
# Data format
dat <- data.frame(
```

```
id = factor(rep(seq\_len(n), each = ni)),y = c(y1, y2),
   dim = factor(rep(c(1, 2), each = n*ni)),t = t,
   x = x,
   fpc = 1\mathcal{L}# Specify formula
f \leftarrow list(gm(y, dim) \sim t + x,
  sigmal \sim 1,
  mu2 \sim t + x,
  Lambda \sim -1 + s(id, by = fpc, bs = "re")
\mathcal{L}
```
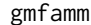

gmfamm *Family object for bamlss for Generalized Multivariate Functional Additive Mixed Models*

#### Description

Family object for bamlss for Generalized Multivariate Functional Additive Mixed Models

# Usage

gmfamm(family, ...)

# Arguments

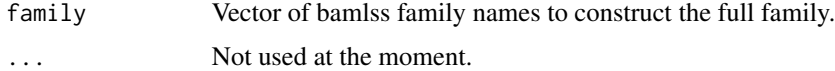

#### Value

An object of class family.bamlss

# Examples

# Short example to see how a family can be specified. gmfamm(family = c("binomial", "poisson", "gaussian"))

# Long example to see how an analysis can be done.

```
library(tidyverse)
library(registr)
library(funData)
library(MFPCA)
```
<span id="page-5-0"></span>

#### gmfamm  $\sim$  7  $\sim$  7  $\sim$

```
library(MJMbamlss)
library(refund)
# Take only three outcomes (normal, binary, poisson)
# Log-transformation of serBilir to get normal distribution
pbc <- pbc_gmfamm %>%
  filter(outcome %in% c("serBilir", "hepatomegaly", "platelets")) %>%
  droplevels() %>%
  mutate(y = case_{\text{when}}(outcome == "serBilir" ~ log(y)),outcome != "serBilir" ~ y),
         year = ifelse(year > 9.99, 9.99, year))
pbc_list <- split(pbc, pbc$outcome) %>%
  lapply(function (dat) {
   dat <- dat %>%
      mutate(value = y, index = year) %>%
      select(id, value, index) %>%
      arrange(id, index)
  })
# Fit separate univariate GPFCAs
# Two numbers (x, y) in npc criterion indicate x% total variance but each pc
# hast to contribute at least y%
gfpcs <- mapply(function (data, fams) {
  gfpca_twoStep(Y = data, family = fams, npc_criterion = c(0.99, 0.001),verbose = FALSE)
}, data = pbc_list, fams = list("binomial", "poisson", "gaussian"),
SIMPLIFY = FALSE)
# Convert fitted values to funData
mfdata <- multiFunData(lapply(gfpcs, function (x) {
  funData(argvals = x$t_vec,
          X = matrix(x$Yhat\$value, ncol = length(x$t\_vec), byrow = TRUE)}))
# Convert estimated eigenfunctions to funData
uniexpansions <- lapply(gfpcs, function (x) {
  list(type = "given",
       functions = funData(argvals = x$t_vec, X = t(x$efunctions)))
})
# Calculate the maximal number of MFPCs
m <- sum(sapply(gfpcs, "[[", "npc"))
# Estimate the MFPCs with weights 1
mfpca < -MFPCA(mFData = mfdata, M = m, unikxpansions = uniexpansions)# Choose number of MFPCs based on threshold
nfpc <- min(which(cumsum(mfpca$values) / sum(mfpca$values) > 0.95))
# Attach estimated MFPCs
pbc <- attach_wfpc(mfpca, pbc, n = nfpc, marker = "outcome", obstime = "year")
```

```
# Specify formula
f \leftarrow list(gm(y, outcome) ~ year + drug + sex, # hepatomegaly
 mu2 ~ year, # platelets
 mu3 ~ year + age, # serBilir
  sigma3 ~ 1, # serBilir sd
 Lambda \sim -1 + s(id, fpc.1, bs = "pcre") +
    s(id, fpc.2, bs = "pcre") + s(id, fpc.3, bs = "pcre") +s(id, fpc.4, bs = "pcre"))
b \leftarrow bamlss(f,
            family = gmfamm(c("binomial", "poisson", "gaussian")),
            data = pbc)
```
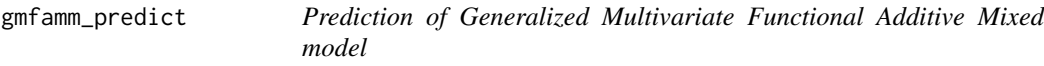

Note: FPC basis has to be evaluated for newdata before the predict function.

#### Usage

```
gmfamm_predict(
 object,
  newdata,
  model = NULL,term = NULL,
  match.names = TRUE,
  intercept = TRUE,
  type = c("link", "parameter"),
  compress = TRUE,
  FUN = function(x) {
     mean(x, na.rm = TRUE)},
  trans = NULL,
  what = c("samples", "parameters"),
  nsamps = NULL,
  verbose = FALSE,
  drop = TRUE,cores = NULL,
  chunks = 1,
  ...
)
```
<span id="page-7-0"></span>

# <span id="page-8-0"></span>Arguments

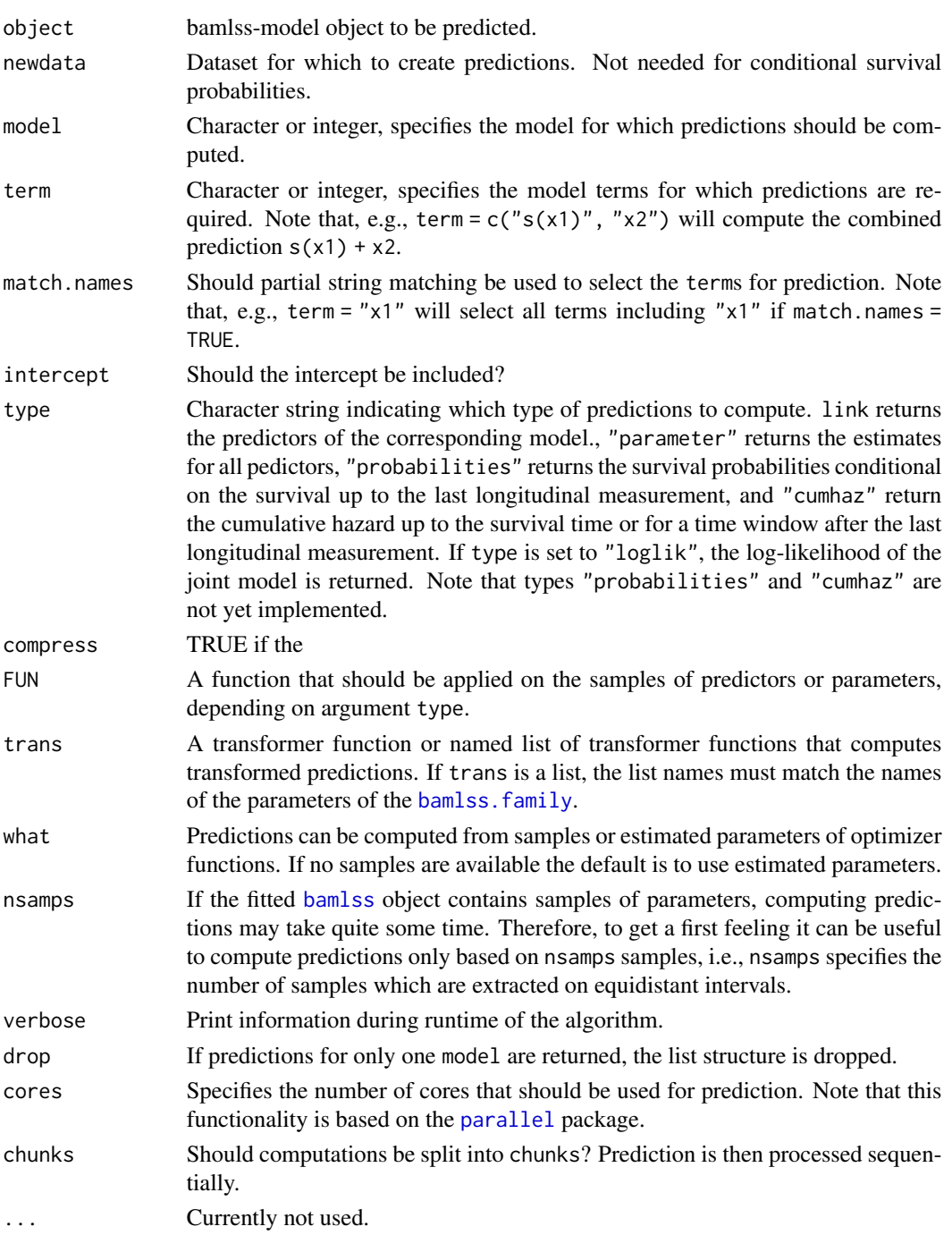

# Details

Functionality of some arguments are restricted.

<span id="page-9-0"></span>incorporate\_outcome *Incorporate outcome information into*

# Description

This is an internal function multiplying all outcome predictions with 0 if the respective row is not part of the outcome.

# Usage

incorporate\_outcome(pred\_list, mus, sigmas, outcome\_ids, outcome\_levels)

# Arguments

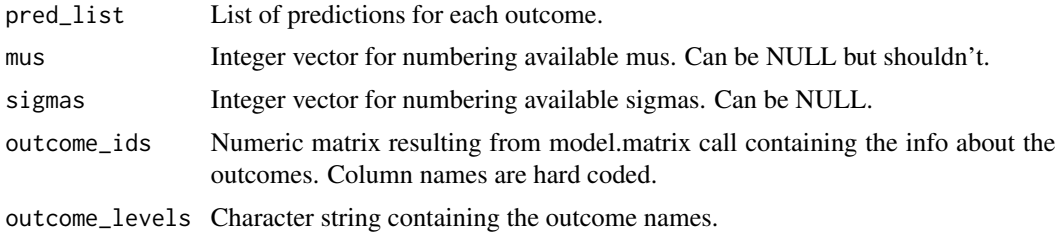

#### Value

List but now with 0 elements where the rows are not corresponding to outcomes.

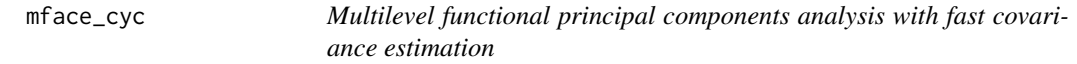

#### Description

Decompose dense or sparse multilevel functional observations using multilevel functional principal component analysis with the fast covariance estimation approach.

# Usage

```
mface_cyc(
  Y,
  id,
  visit = NULL,
  twoway = TRUE,
  weight = "obs",argvals = NULL,
  pve = 0.99,
```
# mface\_cyc 11

```
npc = NULL,p = 3,
 m = 2,
 knots = 35,
  silent = TRUE
)
```
# Arguments

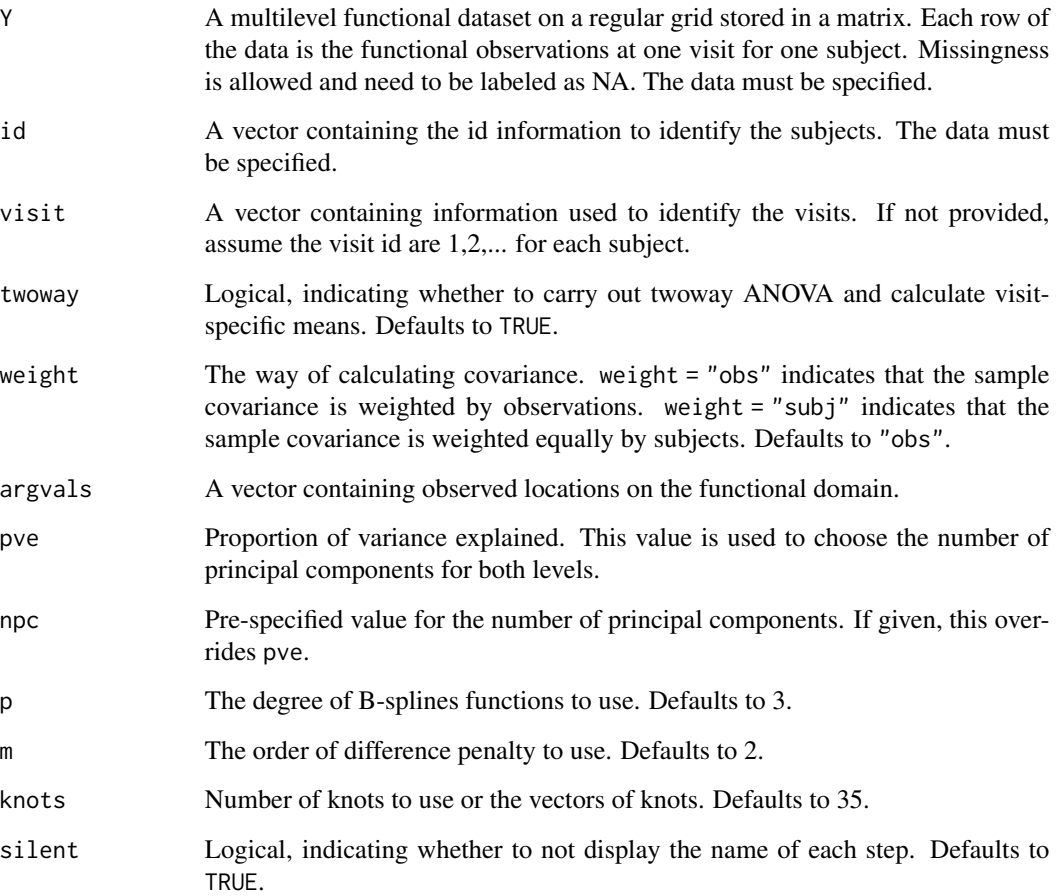

# Details

The fast MFPCA approach (Cui et al., 2023) uses FACE (Xiao et al., 2016) to estimate covariance functions and mixed model equations (MME) to predict scores for each level. As a result, it has lower computational complexity than MFPCA (Di et al., 2009) implemented in the mfpca.sc function, and can be applied to decompose data sets with over 10000 subjects and over 10000 dimensions.

This code is a direct copy of the function mfpca. face in the refund package (version 0.1-35) and slightly adapted to allow cyclical splines in the estimation of the eigenfunctions.

# Value

A list containing:

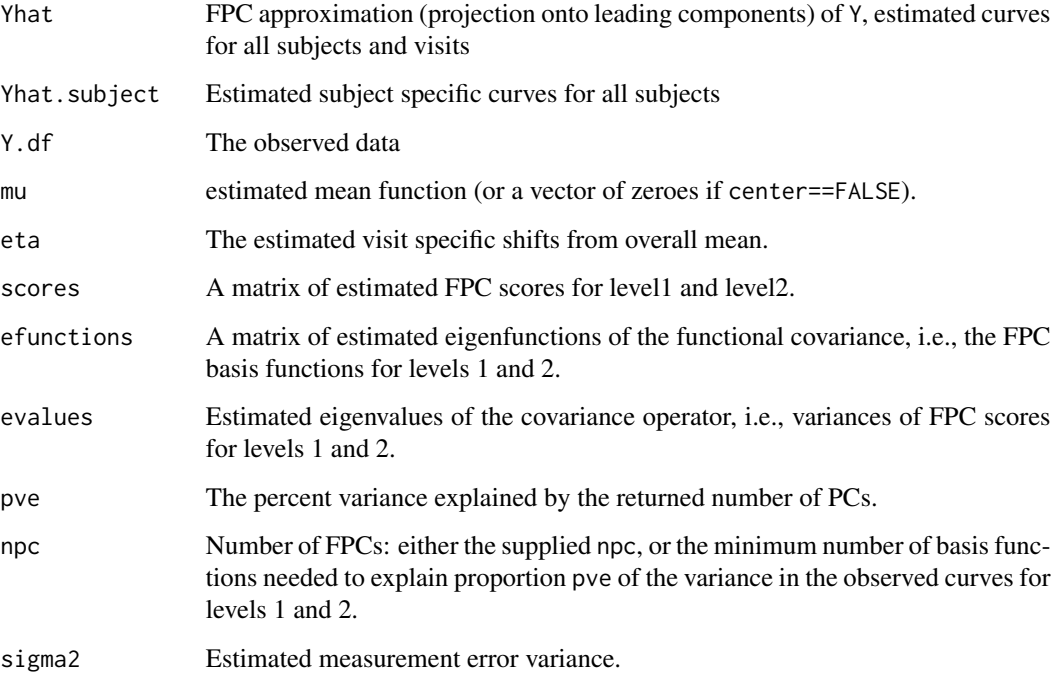

# Author(s)

Ruonan Li <rli20@ncsu.edu>, Erjia Cui <ecui@umn.edu>, adapted by Alexander Volkmann

#### References

Cui, E., Li, R., Crainiceanu, C., and Xiao, L. (2023). Fast multilevel functional principal component analysis. *Journal of Computational and Graphical Statistics*, 32(3), 366-377.

Di, C., Crainiceanu, C., Caffo, B., and Punjabi, N. (2009). Multilevel functional principal component analysis. *Annals of Applied Statistics*, 3, 458-488.

Xiao, L., Ruppert, D., Zipunnikov, V., and Crainiceanu, C. (2016). Fast covariance estimation for high-dimensional functional data. *Statistics and Computing*, 26, 409-421.

```
require(refund)
data(DTI)
mfpca.DTI \le mfpca.face(Y = DTI\{cca}, id = DTI\{ID}, twoway = TRUE)
```
<span id="page-12-0"></span>

A subset of data from the [pbc2](#page-0-0) data set which is the Mayo Clinic Primary Biliary Cirrhosis Data, where only patients who survived at least 10 years since they entered the study and were alive and had not had a transplant at the end of the 10th year.

#### Usage

pbc\_gmfamm

# Format

## 'pbc\_gmfamm' A data frame with 5,943 rows and 10 columns:

id patients identifier; in the subset, there are 50 patients included.

years number of years in the study without event

status a factor with levels alive, transplanted, and dead.

drug a factor with levels placebo and D-penicilin.

age at registration in years.

sex a factor with levels male and female.

year number of years between enrollment and this visit date.

- status2 a numeric vector with value 1 denotign if the patient was dead, and  $\theta$  if the patient was alive or transplanted.
- outcome a factor with levels albumin, alkaline, ascites, edema, hepatomegaly, histologic, platelets, prothrombin, serBilir, serChol, SGOT, spiders.
- y value of the corresponding outcome at the visit date.

# Details

Additionally, subject 124 is excluded as it has only one longitudinal measurement per outcome. Function [gfpca\\_twoStep,](#page-0-0) however, assumes at least two longitudinal observations per subject.

#### Source

[pbc2](#page-0-0)

## References

Hall et al. (2008): Modelling sparse generalized longitudinal observations with latent gaussian processes. Journal of the Royal Statistical Society Series B: Statistical Methodology, 70(4), 703- 723.

<span id="page-13-0"></span>This function provides a unified simulation structure for multivariate functional data  $f_1, \ldots, f_N$  on one- or two-dimensional domains, based on a truncated multivariate Karhunen-Loeve representation:

$$
f_i(t) = \sum_{m=1}^{M} \rho_{i,m} \psi_m(t).
$$

The multivariate eigenfunctions (basis functions)  $\psi_m$  are constructed from univariate orthonormal bases. There are two different concepts for the construction, that can be chosen by the parameter type: A split orthonormal basis (split, only one-dimensional domains) and weighted univariate orthonormal bases (weighted, one- and two-dimensional domains). The scores  $\rho_{i,m}$  in the Karhunen-Loeve representation are simulated independently from a normal distribution with zero mean and decreasing variance. See Details.

#### Usage

```
simMuFu(
  type,
  argvals,
 M,
  eFunType,
  ignoreDeg = NULL,
  eValType,
 N,
  seed,
  seed_funs = 8
```
#### Arguments

)

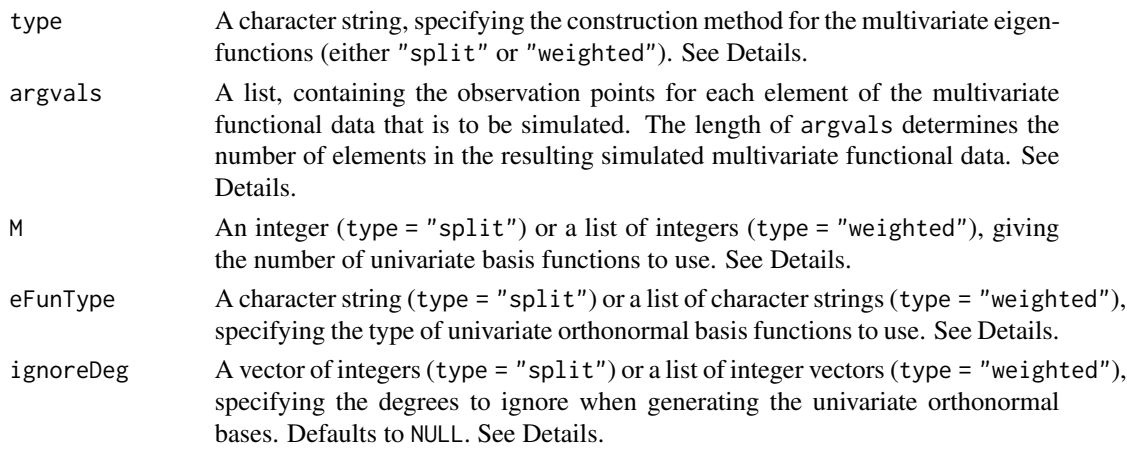

#### $simM$ uFu  $15$

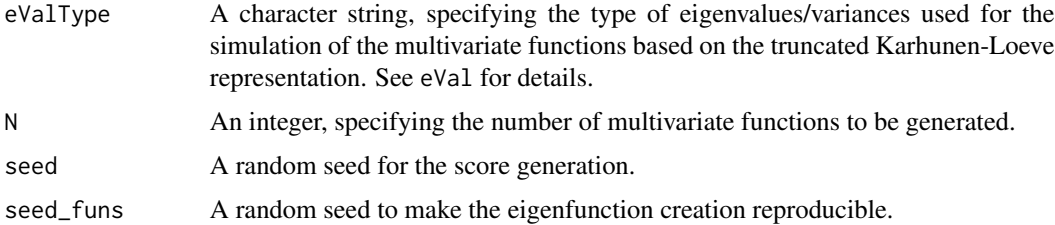

#### Details

The parameter type defines how the eigenfunction basis for the multivariate Karhunen-Loeve representation is constructed:

- type = "split": The basis functions of an underlying 'big' orthonormal basis are split in M parts, translated and possibly reflected. This yields an orthonormal basis of multivariate functions with M elements. This option is implemented only for one-dimensional domains.
- type = "weighted": The multivariate eigenfunction basis consists of weighted univariate orthonormal bases. This yields an orthonormal basis of multivariate functions with M elements. For data on two-dimensional domains (images), the univariate basis is constructed as a tensor product of univariate bases in each direction (x- and y-direction).

Depending on type, the other parameters have to be specified as follows:

Split 'big' orthonormal basis: The parameters M (integer), eFunType (character string) and ignoreDeg (integer vector or NULL) are passed to the function eFun to generate a univariate orthonormal basis on a 'big' interval. Subsequently, the basis functions are split and translated, such that the j-th part of the split function is defined on the interval corresponding to argvals $[\lfloor j \rfloor]$ . The elements of the multivariate basis functions are given by these split parts of the original basis functions multiplied by a random sign  $\sigma_j \in \{-1, 1\}, j = 1, \ldots, p$ .

Weighted orthonormal bases: The parameters argvals, M,eFunType and ignoreDeg are all lists of a similar structure. They are passed element-wise to the function eFun to generate orthonormal basis functions for each element of the multivariate functional data to be simulated. In case of bivariate elements (images), the corresponding basis functions are constructed as tensor products of orthonormal basis functions in each direction (x- and y-direction).

If the  $j$ -th element of the simulated data should be defined on a one-dimensional domain, then

- argvals[[j]] is a list, containing one vector of observation points.
- M[[j]] is an integer, specifying the number of basis functions to use for this entry.
- eFunType<sup>[[j]]</sup> is a character string, specifying the type of orthonormal basis functions to use for this entry (see eFun for possible options).
- ignoreDeg[[j]] is a vector of integers, specifying the degrees to ignore when constructing the orthonormal basis functions. The default value is NULL.

If the  $j$ -th element of the simulated data should be defined on a two-dimensional domain, then

- argvals[[j]] is a list, containing two vectors of observation points, one for each direction (observation points in x-direction and in y-direction).
- M[[j]] is a vector of two integers, giving the number of basis functions for each direction (x- and y-direction).
- eFunType[[j]] is a vector of two character strings, giving the type of orthonormal basis functions for each direction (x- and y-direction, see eFun for possible options). The corresponding basis functions are constructed as tensor products of orthonormal basis functions in each direction.
- ignoreDeg[[j]] is a list, containing two integer vectors that specify the degrees to ignore when constructing the orthonormal basis functions in each direction. The default value is NULL.

The total number of basis functions (i.e. the product of  $M[[j]]$  for all j) must be equal!

This code is a direct copy of the function simMultiFunData in the funData package (version 1.3-9) and slightly adapted. It also returns the simulated scores and needs the additional argument seed to generate reproducible eigenvalues and eigenfunctions.

#### Value

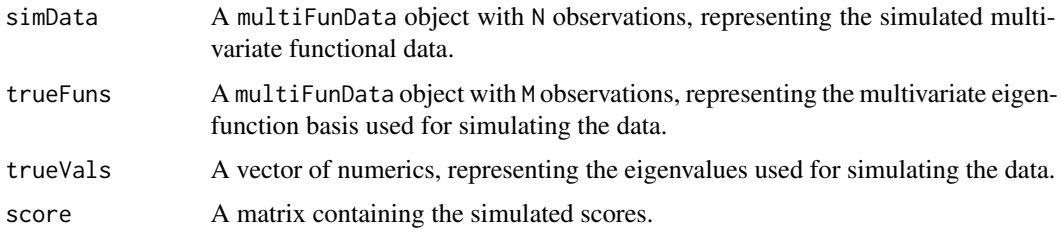

#### References

C. Happ, S. Greven (2018): Multivariate Functional Principal Component Analysis for Data Observed on Different (Dimensional) Domains. Journal of the American Statistical Association, 113(522): 649-659.

```
oldPar <- par(no.readonly = TRUE)
library(funData)
# split
split \leftarrow simMuFu(type = "split", argvals = list(seq(0,1,0.01),
                                                 seq(-0.5,0.5,0.02)),
                 M = 5, eFunType = "Poly", eValType = "linear", N = 7,
                 seed = 2par(mfrow = c(1,2))plot(split$trueFuns, main = "Split: True Eigenfunctions", ylim = c(-2,2))
plot(split$simData, main = "Split: Simulated Data")
# weighted (one-dimensional domains)
par(oldPar)
```
<span id="page-16-0"></span>

Fix four distributional assumptions and supply derivatives. Use BCCGo for speed data. Use negative binomial for count data.

# Usage

trafficfam(...)

# Arguments

... Not used.

# Value

A bamlss family object.

trafficfam2 *Draft 2 of family for traffic example*

# Description

Fix four distributional assumptions and supply derivatives. Use BCCGo for speed data. Use zerotruncated negative binomial for count data (no second derivatives available).

#### Usage

trafficfam2(...)

#### Arguments

... Not used.

# Value

A bamlss family object.

<span id="page-17-0"></span>

Fix four distributional assumptions and supply derivatives. Use gamma for speed data. Use negative binomial for count data.

#### Usage

trafficfam3(...)

#### Arguments

... Not used.

# Value

A bamlss family object.

```
# Construct data
set.seed(123)
# Number of subjects
n < -10# Number of observations
ni <- 3
# Covariate vector
x \leq -\text{rep}(\text{rnorm}(n), \text{each} = ni)t < -\text{rep}(c(0, 0.5, 1), \text{ times } = n)# Additive predictor
eta_1 <- eta_2 <- eta_3 <- eta_4 <- t + 0.5*x
# Outcomes
y1 <- rnbinom(n*ni, exp(eta_1), 0.3)
y2 <- rnbinom(n*ni, exp(eta_2), 0.4)
y3 <- rgamma(n*ni, shape = 0.3, scale = exp(eta_3) / 0.3)y4 \leq rgamma(n*ni, shape = 0.4, scale = exp(eta_4) / 0.4)
# Data format
dat <- data.frame(
   id = factor(rep(seq\_len(n), each = ni)),y = c(y1, y2, y3, y4),
   dim = factor(rep(c(1:4), each = n * ni)),t = t,
   x = x,
```
#### <span id="page-18-0"></span>trafficfam4 19

```
fpc = 1)
# Specify formula
f \leftarrow list(gm(y, dim) \sim t + x,sigmal \sim 1,
  mu2 \sim t + x,
  sigma2 \sim 1,
  mu3 \sim t + x,
  sigma3 \sim 1,
  mu4 \sim t + x,
  sigma4 \sim 1,
  Lambda \sim -1 + s(id, by = fpc, bs = "re")\mathcal{L}# Model
b <- bamlss(f, family = trafficfam3, n.iter = 20, burnin = 10,
              data = dat)
```
trafficfam4 *Draft of family for traffic example*

# Description

Fix four distributional assumptions and supply derivatives. Use lognormal for speed data. Use Poisson for count data.

#### Usage

trafficfam4(...)

#### Arguments

... Not used.

# Value

A bamlss family object.

varbinq *Generalized Multivariate Functional Additive Models*

# Description

This package does things. \_PACKAGE

# <span id="page-19-0"></span>Index

∗ datasets pbc\_gmfamm, [13](#page-12-0) apply\_respfun\_outcome, [2](#page-1-0) bamlss, *[9](#page-8-0)* bamlss.family, *[9](#page-8-0)* compress\_outcomes, [3](#page-2-0) fam, [3](#page-2-0) fam2, [4](#page-3-0) famg, [4](#page-3-0) gfpca\_twoStep, *[13](#page-12-0)* gm, [5](#page-4-0) gmfamm, [6](#page-5-0) gmfamm\_predict, [8](#page-7-0) incorporate\_outcome, [10](#page-9-0) mface\_cyc, [10](#page-9-0) parallel, *[9](#page-8-0)* pbc2, *[13](#page-12-0)* pbc\_gmfamm, [13](#page-12-0) simMuFu, [14](#page-13-0) trafficfam, [17](#page-16-0) trafficfam2, [17](#page-16-0) trafficfam3, [18](#page-17-0) trafficfam4, [19](#page-18-0) varbinq, [19](#page-18-0)